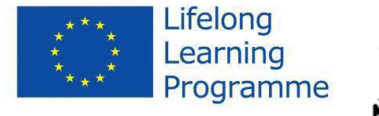

January - July2015

## **International project activities.**

### **Meeting in Turkey**

The 5th international project meeting was held in Konya, Turkey from 6 to 10 March, 2015. The meeting participants were hosted by Dosteli Association. A general evaluation of the Project was realized and short reports were given by the Project partners during the first day. Partners also gave information about their local activities in the Project. There were two workshops conducted by the Polish trainers Urszula Rusiak and Anna Walkowiak on presentation tools "Prezi" and "Glogster". What is more, participants of the project meeting had two more workshops presented by the Turkish trainers. Assoc. Prof. Dr from Konya

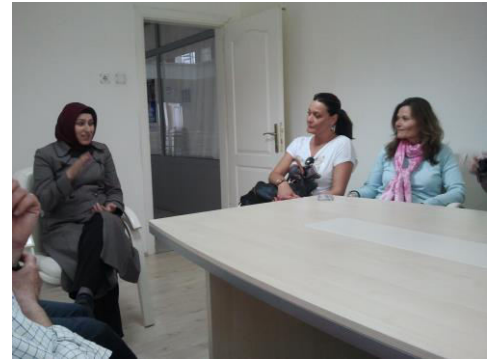

Necmettin Erbakan University Mr Ali Osman Cibukdiken gave a

presentation about using Google Drive and video making, the other workshop how to use Microsoft Outlook and Microsoft OneNote was presented by Dr. Hasan Akkus from Konya Selcuk University.

The hosts invited to visit KOMEK (adult Education Center) which is run by Konya Metropolitan Municipality and Dosteli office where we learned more about adult education and voluntary activities of the organisation in Konya and other parts of thee world. We had a good possibility to learn more about the country visiting Cappadocia region.

### **Meeting in Lithuania**

The last project meeting was held in Lithuania from 11 to 15 June 2015. There were 17 participants from partner countries and 9 participants from the hosting organization and local education institutions. The meeting started with the social activity day when partners learned about Klaipeda city and Neringa regional park. The next day was devoted for the joint work on the common part of the final report and project outcomes. The

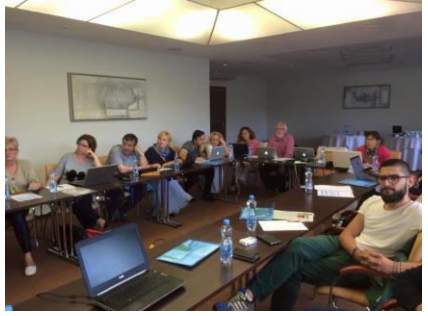

work was organized in small groups

every of which had its task. To the end of the working day we had the draft of the final report and the draft of one of our outcomes "Manual of **Experiences of Using ICT in Teaching and Learning Process"** prepared by Dimitrios Vlachopoulos.

On the third day all participants from partner countries and three teachers from Plunge region schools took part in the workshop "Broadcasting Your Lesson" which was delivered by ICT consultant and lecturer from Lithuania Donatas Bukelis. The objectives of the workshop were to introduce tools for preparing and sharing learning material online

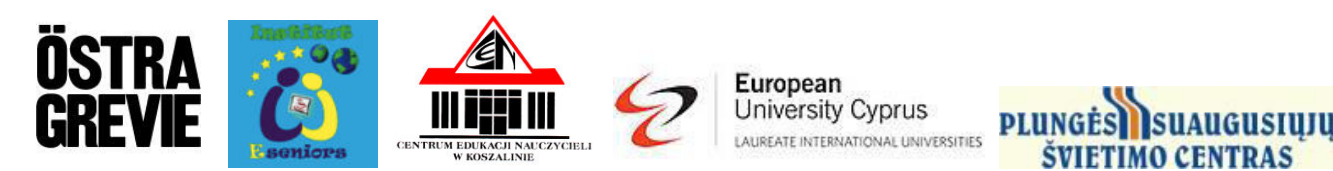

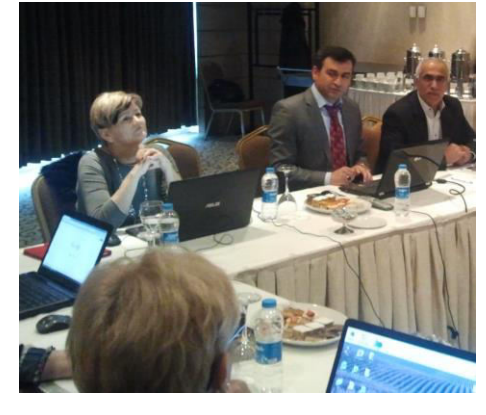

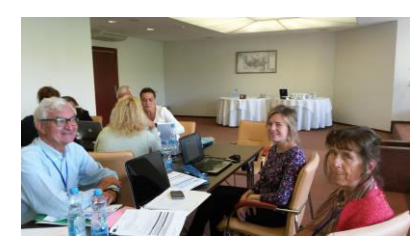

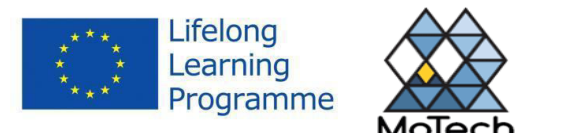

January - July2015

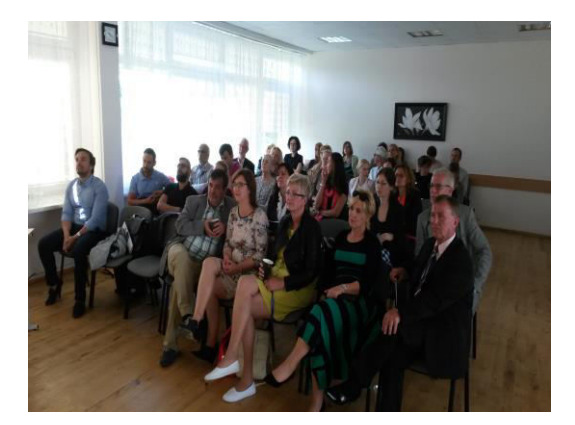

using tools for slide broadcasting, creating video tutorials and broadcasting them. Such tools as Slideshare, Webex, OneDrive, ZOHO work on-line, Hangouts on Air were presented and participants had a chance to try them.

The last project meeting day started with the Final Project Conference "Improving Adult Education Through the Use of ICT Tools". There were 30 participants at the conference (project teams

and guests from Plunge, Klaipeda, Telsiai region adult institutions and schools). Speakers

from all participating countries presented their topics on adult education.

Evaluation of the meeting and gala dinner with the ceremony of handing in certificates of participation to the project partners were the last events at the project meeting in Lithuania. It was really sad to say "Goog bye" for everyone but we know that friendship will last and we will stay in contact maybe in new projects or in personal life.

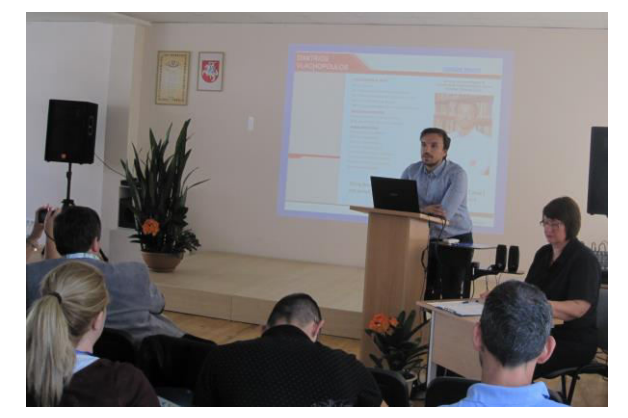

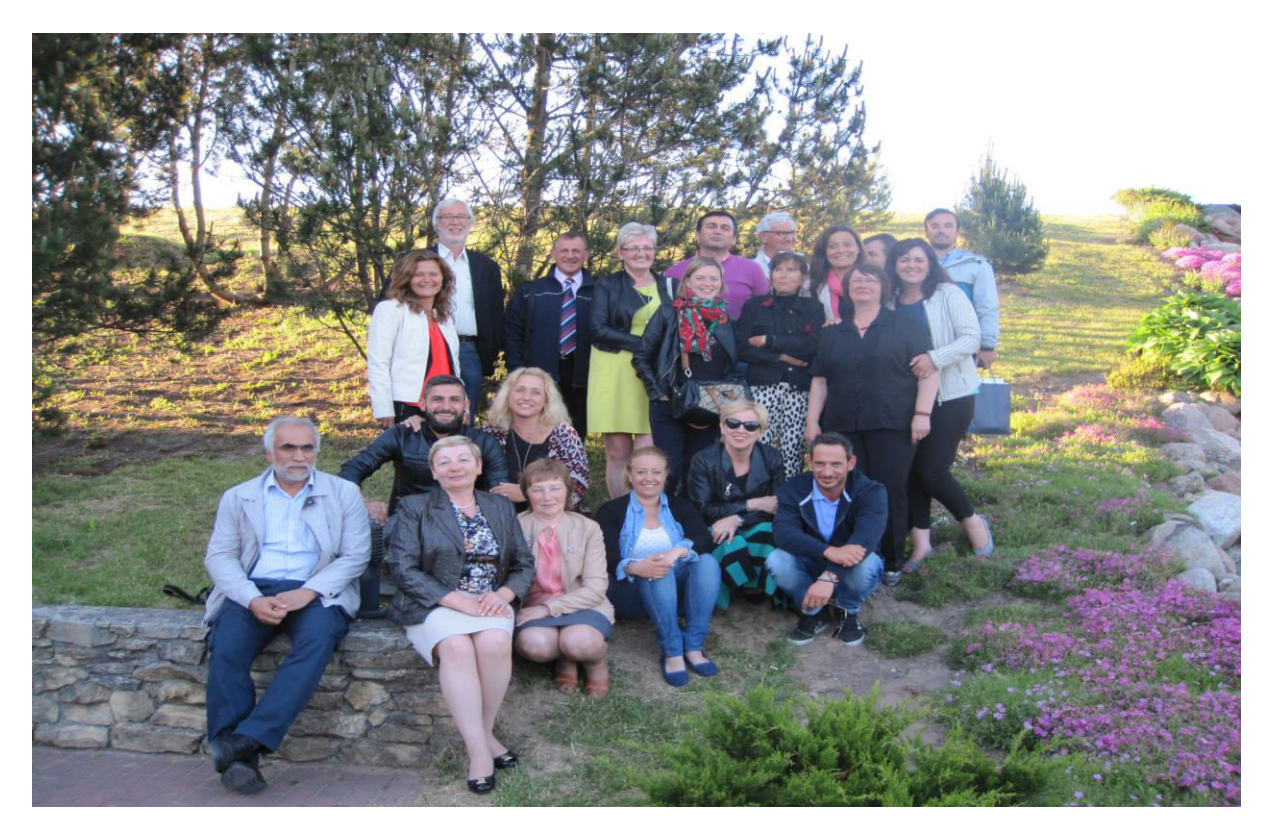

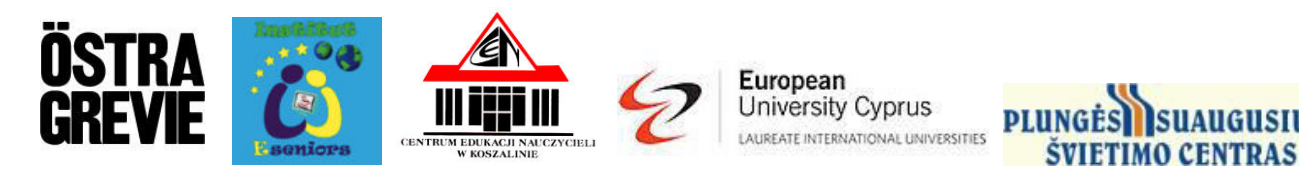

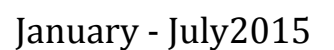

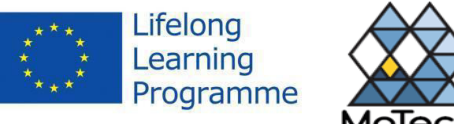

## **Local project activities.**

### **Östra Grevie folkhögskola, Sweden.**

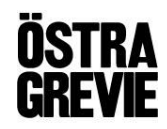

Along the spring term 2015 the job on the platform "Its learning" has been intensified. Some of our teachers colleagues attended a couple of preparatory seminars early in the spring on how to use it, what it can be used for and so on.

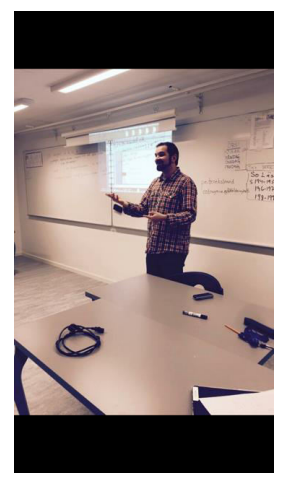

A major seminar for all the teachers took place in early June. This was an introduction and it will continue in August just before the beginning of the autumn term. In the course of the autumn term it will be initiated on a smaller scale where even the students are involved.

Along with this we have continued to use Prezi, powerpoint and other things we have learnt at our MoTech workshops.

Even Facebook continues to play an important role as a means of communication and exchange of information and experiences. Facebook also has an external function as the public can see what activities are going on at the school.

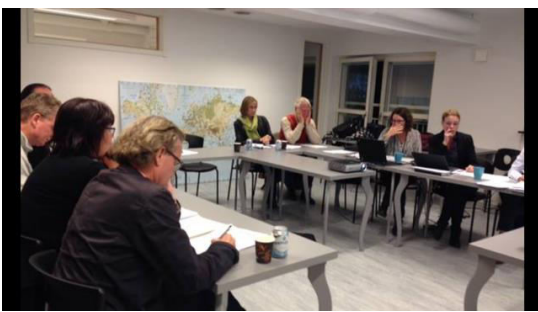

#### **E-Seniors in Paris, France**

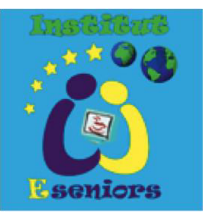

Institut E-Seniors has pursued its collaboration with Google France Paris in the framework of MoTech. Moreover, during this period, this partnership included the city house of the 9th arrondissement organising four ICT-training sessions.

The final session was organized in the presence of the State Secretary in charge of families, seniors and autonomy within the Ministry for Foreign Affairs.

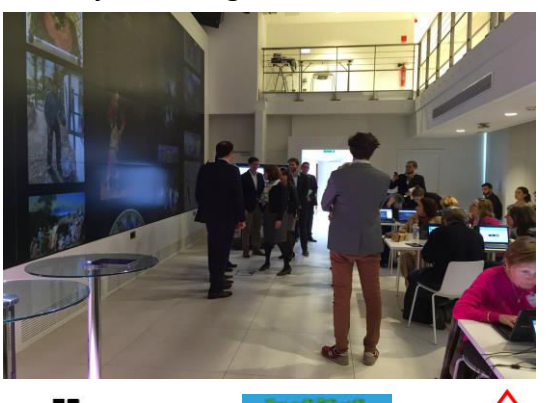

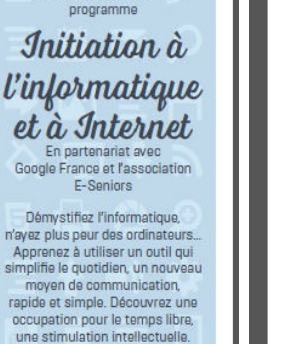

**NEUF** 

La Mairie du 9<sup>e</sup> vous invite à participer à un nouveau

**FORMATION ADAPTÉE AU RYTHME ET AUX BESOINS<br>DES SENIORS** 

**MAIRIE DU NEUVIÈM** 

**DE** 

#### **FORMATION EN 4 SESSIONS D'1H30 SUR INSCRIPTION**

26 Janvier - lère session Prise en main de l'ordinateur, du clavier et de ses périphériques. Création d'une adresse email et rédaction d'un email 09 Février - 2ème session Effectuer une recherche d'informations<br>par mot-clés. Recherche de voyages ou .<br>d'itinéraires avec les sites Ratp, Snct Google mans

02 Mars - 3ème session Communiquer par la visioconférence avec Google Hangout ou Skype. Découverte d'autres outils : Picasa,<br>Google +, Google earth. 09 Mars - 4ème session Visite de l'institut culture

Inscription auprès de la Mairie du 9 Marie Thiénot, 01 71 37 75 11, dans la<br>limite des places disponibles.

Google 6 NËUF G.

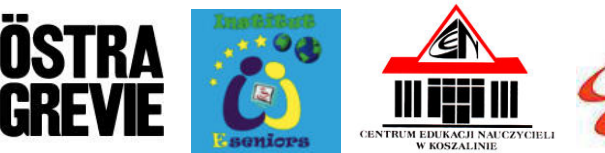

European University Cyprus LAUREATE INTERNATIONAL UNIVERSITIES

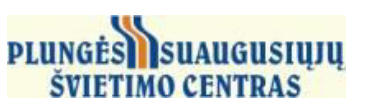

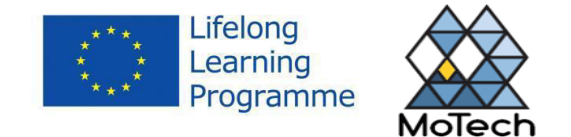

January - July2015

In addition, our Institut E-Seniors participated on the 9<sup>th</sup> of June in the Google Givers Forum gathering associations to present their projects related to the usage of ICT-tools for specific target groups. Finally, we have also continued our "GOOGLE MY MAPS" workshop in the framework the MoTech project organizing a visit in the Marais neighbourhood with different visit steps prepared in advance with this geolocalisation tool.

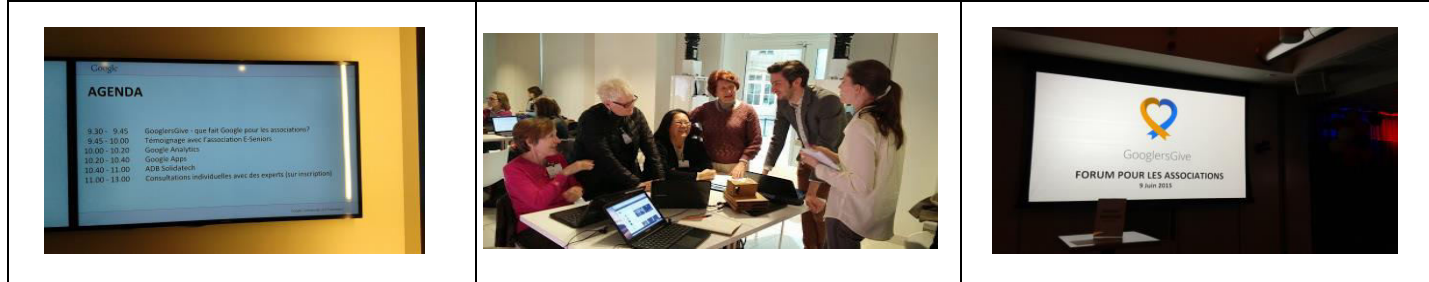

#### **Plungės suaugusiųjų švietimo centras, Lithuania PLUNGES SUAUGUSIUJU ŠVIETIMO CENTRAS**

The last project year we started with the dissemination seminar "The Use of Digital Tools for Education" for 16 English language teachers from different Plunge region schools in January. Project participants Rita and Laima presented the digital tools Zimmer Twins, Storybird, Piclits which can be used to develop students' creativity in speaking and writing tasks when learning a foreign language. Besides, JotForm was presented as a tool to create various tests with different tasks for checking the progress of learners. The teachers were deeply interested in the topic and giving the feedback of the workshop mentioned that it was really useful for their work.

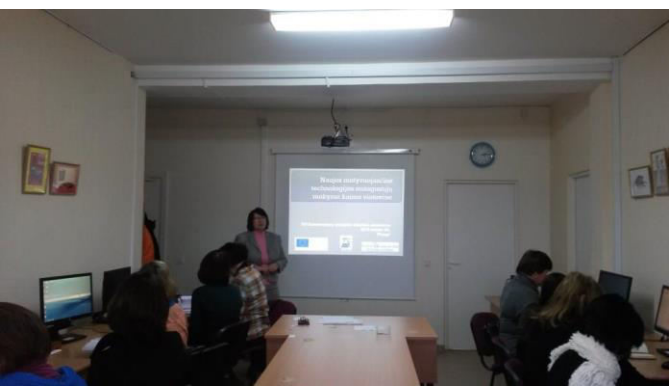

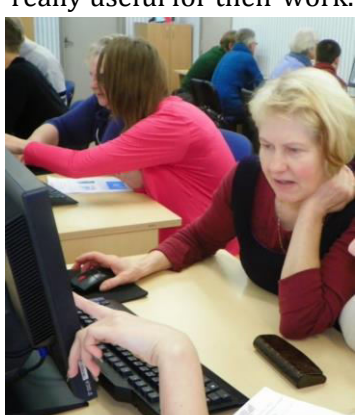

The course "Impressive video creation from your photos with Microsoft Photo Story Tool" organized from 21 to 23 July, 2015 was the last event of the project for15 delivered by ICT teacher Veronika Tilindiene. The idea to have such topic in the framework of the project was suggested by teachers during the project dissemination activities. They said "we have lots of photos from events at school or class life and would like to learn making catching presentations describing them with easy digital tools". So the tool which was presented at the course has good possibilities to edit photos, insert music, sound and is not difficult to learn to use it. Course participants could make their own presentations of events at the end of the session.

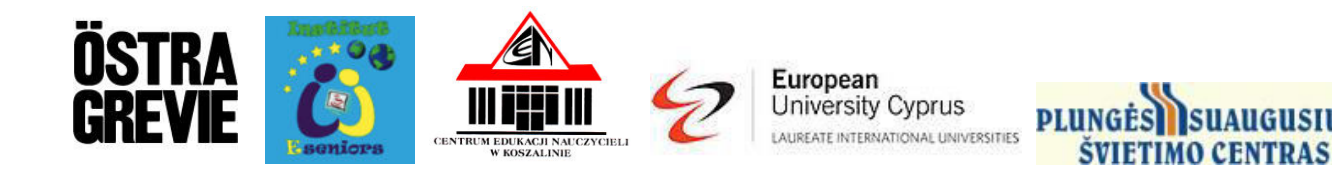